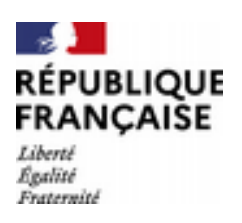

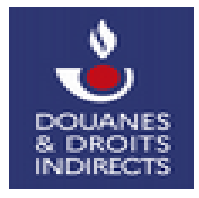

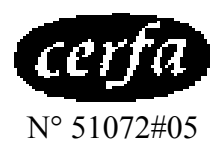

# **Notice d'utilisation de l'état récapitulatif annuel des quantités d'électricité consommées l'année précédente**

Le feuillet n° 1 de l'état récapitulatif annuel reprend l'ensemble des quantités d'électricité consommées au titre de l'exercice de référence.

Le feuillet n° 2 de l'état récapitulatif annuel vise à régulariser la TICFE en effectuant la comparaison entre les montants dus et les montants ayant été payés.

### **Feuillet 1 – Informations générales**

## **– CASE « RÉGULARISATION DE LA TICFE au titre de l'exercice clos le »**

Il s'agit de la date de clôture du dernier exercice.

#### **– CASE « Valeur ajoutée \*\* (en €) au titre de l'exercice clos le »**

Il s'agit de la valeur ajoutée, au sens de la réglementation relative à la TICFE et détaillée sur le Cerfa 15700\*03.

#### **– CASE « Nom /raison sociale de l'entreprise ou du site consommateur »**

Il s'agit du nom ou de la raison sociale de l'entreprise, ou du site consommateur de l'électricité.

#### **– CASE « Personne à contacter (courriel, téléphone) »**

Il s'agit d'identifier un contact dans l'entreprise ou le site.

# **– CASE « Nom et adresse de l'émetteur des factures »**

Il s'agit du fournisseur d'électricité ayant émis les factures.

**Feuillet 1 – Tableau des quantités d'électricité consommées**

Chaque ligne du tableau correspond à un mois de l'exercice de référence. Les quantités mensuelles d'électricité consommées sont reportées sur la ligne correspondant au mois concerné, du mois numéro 1 au mois numéro 12. En ligne 13 du tableau figurent les sommes des données reprises dans les lignes 1 à 12.

Les quantités sont exprimées en KWh.

### **– COLONNE A : ÉLECTRICITÉ LIVRÉE ET FACTURÉE**

L'utilisateur mentionne les quantités totales d'électricité livrées et facturées.

#### **– COLONNES B à G: QUANTITÉS D'ÉLECTRICITÉ EXONÉRÉS/EXEMPTES OU ADMIS EN FRANCHISE**

L'utilisateur mentionne pour chacun des usages exonérés/exemptés ou admis en franchise les quantités d'électricité correspondantes.

#### **– COLONNE H : TOTAL DES QUANTITÉS EXONÉRÉES, EXEMPTÉES OU EN FRANCHISE**

L'utilisateur effectue la somme des quantités d'électricité exonérées, exemptées ou en franchise reprises dans les colonnes B à G.

#### **– COLONNES I à S : QUANTITÉS D'ÉLECTRICITÉ TAXÉES A TAUX RÉDUITS**

L'utilisateur mentionne pour chaque taux réduit les quantités d'électricité correspondantes.

### **– COLONNE T : TOTAL DES QUANTITÉS TAXÉES A TAUX RÉDUITS**

L'utilisateur effectue la somme des quantités d'électricité taxées à taux réduits reprises dans les colonnes J à R.

#### **– CASE « POURCENTAGE D'EXONÉRATION/EXEMPTION » EN BAS DE TABLEAU**

L'utilisateur divise le total figurant en bas de colonne I (somme des lignes 1 à 12) par le total figurant en bas de colonne A (somme des lignes 1 à 12), puis multiplie ce total par 100 pour déterminer son pourcentage d'exonération.

#### **– CASE « POURCENTAGE DES QUANTITÉS ADMISES AU BÉNÉFICE D'UN TAUX RÉDUIT » EN BAS DE TABLEAU**

L'utilisateur divise le total figurant en bas de colonne S (somme des lignes 1 à 12) par le total figurant en bas de colonne A (somme des lignes 1 à 12), puis multiplie ce total par 100 pour déterminer son pourcentage de quantités admises au taux réduit.

#### **Feuillet 2 – Informations générales**

L'utilisateur reprend les informations figurant sur le feuillet n° 1.

**Feuillet 2 – Tableau des montants de TICFE**

Chaque ligne du tableau correspond à un mois de l'exercice de référence. En ligne 13 du tableau figurent les sommes des données reprises dans les lignes 1 à 12.

Les quantités doivent être exprimées en MWh pour l'application des montants. Par conséquent, les quantités figurant dans le feuillet n° 1 et exprimées en KWh doivent être converties en MWh.

# **– COLONNE A : ÉLECTRICITÉ LIVRÉE ET FACTURÉE**

L'utilisateur mentionne les quantités totales d'électricité livrées et facturées. Il s'agit des données figurant en colonne A du feuillet n° 1.

# **– COLONNE B : TOTAL DES QUANTITÉS D'ÉLECTRICITÉ EXONÉRÉES/EXEMPTÉES OU ADMIS EN FRANCHISE**

L'utilisateur mentionne les quantités totales d'électricité exonérées/exemptées ou admise en franchise. Il s'agit des données figurant en colonne H du feuillet n° 1.

### **– COLONNE C : TOTAL DES QUANTITÉS D'ÉLECTRICITÉ TAXÉES A TAUX RÉDUIT**

L'utilisateur mentionne les quantités totales d'électricité taxées à taux réduit. Il s'agit des données figurant en colonne U du feuillet n° 1.

#### **– COLONNE D : QUANTITÉS TAXABLES A TAUX PLEIN**

L'utilisateur mentionne les quantités totales d'électricité taxées à taux plein. Il s'agit des données figurant en colonne A du feuillet n° 1, auxquelles sont soustraites les données figurant en colonnes H et U du feuillet n° 1.

## **– COLONNES E à O : MONTANTS DE TICFE A TAUX RÉDUIT, DUS**

L'utilisateur mentionne pour chacun des taux réduits les montants de TICFE dus, en appliquant le taux correspondant aux quantités reprises dans les colonnes I à T du feuillet n° 1.

NB : Les quantités sont exprimées en KWh : convertir en MWh avant d'effectuer l'opération.

## **– COLONNE P : TICFE DUE A TAUX PLEIN**

L'utilisateur mentionne le montant de TICFE à taux plein, en appliquant le taux plein aux quantités reprises dans la colonne D du feuillet  $n^{\circ}$  2.

NB : Les quantités sont exprimées en KWh : convertir en MWh avant d'effectuer l'opération.

#### **– COLONNE Q : TICFE DUE A TAUX RÉDUIT**

L'utilisateur mentionne le montant de TICFE à taux réduit, en effectuant la somme des montants repris dans les colonnes E à P du feuillet  $n^{\circ}$  2.

# **– COLONNE R : TICFE DUE (HORS TVA INCIDENTE)**

L'utilisateur mentionne le montant de TICFE due, en effectuant la somme des montants repris dans les colonnes Q et R du feuillet n° 2.

# **– COLONNE S : TICFE PAYÉE (HORS TVA INCIDENTE)**

L'utilisateur mentionne le montant de TICFE payée, et reportant les montants figurant sur les factures.

### **– COLONNE T : DIFFÉRENCE**

L'utilisateur effectue la soustraction entre les montants figurant en colonne S du feuillet n° 2 et les montants figurant en colonne T du feuillet n°2. L'utilisateur précise si la différence est positive ou négative en portant le symbole « + » ou le symbole «- ».

En bas de colonne figure la case « régularisation » : les sommes figurant dans les douze lignes de la colonne U sont additionnées. Si le total U est négatif : demande de remboursement à adresser au service des douanes.

Si le total U est positif : TICFE à acquitter auprès de l'administration des douanes et droits indirects.